# A real life workflow for the TR8 package

Gionata Bocci Pisa (ITALY) boccigionata@gmail.com

May 17, 2020

## 1 A 'real life' workflow

In this vignette I will describe a typical workflow for a researcher interested in using the TR8 package: this is meant to be a step-by-step guide involving most of the common problems that are faced in importing data, checking them and running  $tr8^1$ . This section relies on the dataset used by Sandau et al.(2014)[4] which is publicly available at  $\frac{d\mathbf{r}}{d}$  (under a CC0 1.0 licence). **NOTA** BENE: this dataset is here merely used as a tool to demonstrate some important points related to the functioning of TR8, thus what is proposed in this tutorial should be considered just as a proof of concept (i.e. I am not suggesting that the species' names in the original dataset should be changed neither I am proposing a different statistical analysis for the data).

#### 1.1 Retrieve original data

The dataset contains total above-ground biomass data of species sampled in 12 wildflower strips in Switzerland. The experimental factors are:

SDiv Species richness of sown mixtures (2,6,12,20)

Treat Control of herbivores and predators (C: control, PE: exclusion of predators, PHE: exclusion of predators and herbivores)

The dataset is available as a xlsx file (which is a common case); several alternatives are available to import this kind of files into R (e.g. you can download the dataset and load it into an R session or you could save a .csv version of the file and then load it into R using read.csv(); if you are following these strategies, feel free to skip this paragraph); for this tutorial we will use readxl[5] to download and load the dataset.

 $1$ The process described here is rather lengthy in order to describe each single step in detail; users who are confident in the use of R could make most of the steps much shorter than what's presented here.

```
> ## the readxl package is needed
> ## library(readxl)
> ## store the url of the dryad package
> url<-"http://datadryad.org/bitstream/handle/
      + 10255/dryad.65646/MEE-13-11-651R2_data.xlsx?sequence=1"
> ## choose the extension for the temp file where
> ## data will be stored
> tmp = tempfile(fileext = ".xlsx")
> ## download the data
> download.file(url = url, destfile = tmp)
> ## we first read the "metadata" sheet from the xlsx file
> ## (the row containing the species names start from
> ## row 13
> metadata<-read_excel(path=tmp,sheet="metadata",skip=12,col_names=F)
> ## lets rename the column of this dataset
> names(metadata)<-c("Col1","Col2")
> ## then read the vegetation data
> veg_data <-readWorksheetFromFile(file = tmp, sheet = "data.txt")
> ## only the columns from 11 to 123 contains the species data
> veg_data<-veg_data[,11:123]
> ## round veg_data numbers to the second digit
> veg_data<-round(veg_data,digits = 2)
> ## read the dataset with the environmental variables
> env_data<-read_excel(path = tmp, sheet = "data.txt")
> ## and select only the column from 1 to 4 which contain
> ## the data of interest
> env_data<-env_data[,1:4]
```
We now have the following dataframes:

metadata contains two columns, Col1 contains short codes used by the authors as surrogates of the full scientific names of species for the species which are stored in the Col2 column

veg data contains a sites ∗ species table of biomass values

env data contains the experimental variables

#### 1.2 Check species names

The first suggested step is to check species names using the taxize package in order to see whether there are misspelled names; the tnrs function accepts a vector of plant species names and tries to match them with accepted scientific names; the function returns a dataframe with various columns: in the column score each entry is given a score according to the level of "resemblance" with correct names; the score is "1" if the name is correct, less than "1" if some

problems with the name are found<sup>2</sup>. NOTA BENE: from the tnrs help page "If there is no match in the Taxosaurus database, nothing is returned, so you will not get anything back for non matches" thus we should worry of both "less than 1" scores AND missing entries in the dataframe returned by tnrs.

```
> library(taxize)
> check_names<-tnrs(metadata$Col2,source="iPlant_TNRS")
```
Check now if there are species which were discarded by tnrs output since they were not found in reference databases.

```
> setdiff(metadata$Col2,check_names$submittedname)
```
The results is 0, thus tnrs found at least a partial match for all the species names we provided. Next we should check which species got a score which is less than 1.

```
> issues<-with(check_names,check_names[score!="1",])
> issues[,c("submittedname","score","acceptedname","authority")]
```
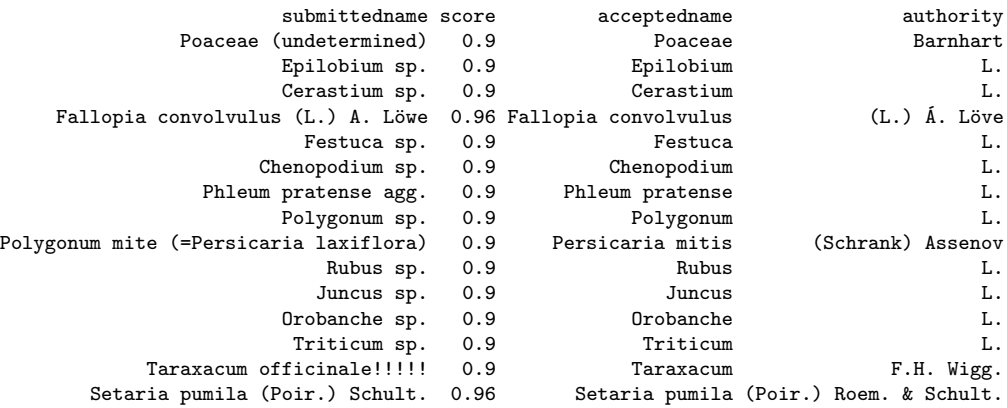

We observe here some important points:

- for some species only the Genus is present, thus tr8 function will not be able to return traits values for those species; those species names can't be used with tr8;
- in the case of *Taraxacum officinale!!!!!* we should remove the extra "!" from the species names;
- Polygonum mite is not recognized as an accepted name; for this tutorial we assume that it should be changed to *Persicaria mitis*;

<sup>&</sup>lt;sup>2</sup>Note that score contains strings, not numbers, thus we cannot use the "score $\lt 1$ " condition, but must rely on searching those strings which are "different from 1"

- the aggregate species Phleum pratense agg. poses some problems: for this tutorial we decide to accept it as Phleum pratense L.;
- for Fallopia convolvulus and Setaria pumila the issues are related to authors names (for F. convolvulus "A." should be accented (" $\hat{A}$ ."), while in S. pumila, Roem. author name is missing).

The last point is not strictly relevant for using the tr8 function since authors' names should not be included in the list of species names passed to the function (but we correct the authors names anyway so that when we re-run tnrs function, no mistakes are found for these entries).

We adopt the following fixes for the issues we've found:

```
> library(plyr)
> ## we use the revalue function in the plyr package
> ## to fix all the above mentioned issues
> metadata$Col2<-revalue(metadata$Col2,
       + c("Taraxacum officinale!!!!!"="Taraxacum officinale F.H. Wigg."))
> metadata$Col2<-revalue(metadata$Col2,
       + c("Polygonum mite (=Persicaria laxiflora)"="Persicaria mitis (Schrank) Assenov"))
> metadata$Col2<-revalue(metadata$Col2,
       c("Fallopia convolvulus (L.) A. Löwe"="Fallopia convolvulus (L.) Á. Löve"))
> metadata$Col2<-revalue(metadata$Col2,
       + c("Setaria pumila (Poir.) Schult."="Setaria pumila (Poir.) Roem. & Schult."))
> metadata$Col2<-revalue(metadata$Col2,
+ c("Phleum pratense agg."="Phleum pratense L."))
```
And re-run the tnrs function as a cross-check:

> check\_names<-tnrs(metadata\$Col2,source="iPlant\_TNRS")

- > issues<-with(check\_names,check\_names[score!="1",])
- > issues[,c("submittedname","acceptedname","score")]

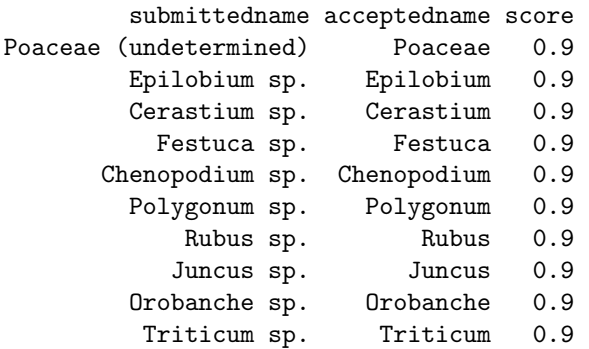

We observe now that only those entries which were identified at the Genus level raise some issues; my suggestion is to remove them (i.e. those entries for which the score is "0.9") from the original metadata dataframe.

First we merge the original *metadata* dataframe with *check\_names* so that we have original names (with short codes used by authors) and the corrected ones in a single object:

```
> final_dataframe<-merge(metadata,check_names,
+ by.x = "Col2",by.y="submittedname")
```
Then we exlude those species which were identified at the Genus level, i.e. those contained in the issues dataframe:

```
> final_dataframe<-final_dataframe[
+ !final_dataframe$Col2%in%issues$submittedname,]
```
In this way we now have the final\_dataframe data frame in which each entry has both the name present in the original dataset and the correct scientific names (acceptedname), which should be passed to the tr8 function.

#### 1.3 Use the tr8 function

We can now use the  $tr8$  function; suppose we are interested in downloading the following traits:

- Maximum height
- Leaf area
- Leaf mass
- Life form
- **Strategy type**

Observing the available\_tr8 dataframe (simply write available\_tr8 in the R console), we see the following correspondences:

Maximum height is available in Ecoflora and its short code is h\_max,

Leaf area is available in Ecoflora and its short code is le\_area,

Leaf mass is available in LEDA and its short code is leaf\_mass,

Life form is available in BiolFlor<sup>3</sup> and its short code is li\_form\_B,

Strategy type is available in BiolFlor and its short code is strategy

Thus the tr8 should be run as follows (beware: this may take some time!)

> species\_names<-final\_dataframe\$acceptedname

```
> my_traits<-c("h_max","le_area","leaf_mass","li_form_B","strategy")
> retrieved_traits<-tr8(species_list = species_names,download_list = my_traits)
```
<sup>3</sup>Life form is also avaialbe in Ecoflora; here we opt for BiolFlor in order to increase the range of queried databases

The results are reported in table 1: the table here shown is a condensed version of what you will get with the above commands: the traits returned from BiolFlor contain strings within brackets which explain the value of each trait (e.g. "csr (competitors/stress-tolerators/ruderals)"); these are useful for interpreting the data, but made our table clumsy, thus I removed them). Having a look at the table, some points should be noted:

- A) h\_max for C. arvensis reports two values  $(75;10)$  since because Ecoflora provides two values for this species; it is left to the user to decide which one should be used! (you may decide to calculate a mean)
- B) for some species  $le_$ area reports more than one class (e.g. for A. pseudoplatanus we have 0-100;100-1000): here again the user should decide how to cope with this ambiguity.

In order to be able to carry on some statistical analysis, we adopt the following decisions:

- $\bullet$  for *C. arvensis* we calculate the mean between 75 and 10 and use that as the h\_max
	- > ## we extract the data from the object returned by tr8() > traits<-extract\_traits(retrieved\_traits) > ## first I convert the column to character > traits\$h\_max<-as.character(traits\$h\_max) > traits\$h\_max[which(row.names(traits)=="Convolvulus arvensis")]<-"42.5"
- the h\_max column can now be converted to a numeric variable (it should be treated as such in a statistical analysis)

```
> traits$h_max<-as.numeric(traits$h_max)
```
 for le\_area we propose to use the midpoint of the range indicated for each species (e.g. A. *stolonifera* has a le\_area range of 1-10, thus it will be assigned a value of 5.5); for those species who have 2 ranges, the common value among those ranges will be the selected one (e.g. R. obtusifolius has two ranges, 100-1000 and 10-100, thus 100 will be the selected value.

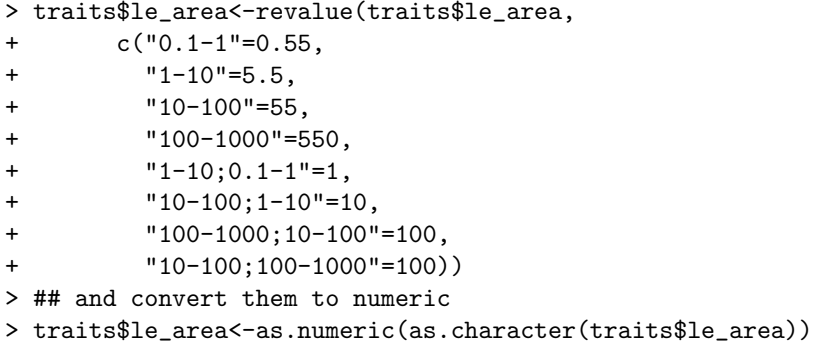

- We recode li\_form\_B values in order to have shorter labels on the graphs:
	- "C (Chamaephyte) H (Hemicryptophyte)" becomes "C H"
	- "G (Geophyte)" becomes "G"
	- "G (Geophyte) H (Hemicryptophyte)" becomes "G H"
	- "H (Hemicryptophyte)" becomes "H"
	- "H (Hemicryptophyte) T (Therophyte)" becomes "H T"
	- "M (Macrophanerophyte)" becomes "M"
	- "M (Macrophanerophyte) N (Nanophanerophyte)" becomes "M N"
	- "T (Therophyte)" becomes "T"

```
> traits$li_form_B<-revalue(traits$li_form_B,
```
- + c("C (Chamaephyte) H (Hemicryptophyte)"="C H",
- + "G (Geophyte)"="G",
- + "G (Geophyte) H (Hemicryptophyte)"="G H",
- + "H (Hemicryptophyte)"="H",
- + "H (Hemicryptophyte) T (Therophyte)"="H T",
- + "M (Macrophanerophyte)"="M",
- + "M (Macrophanerophyte) N (Nanophanerophyte)"="M N",
- "T  $(Therefore)$ "="T"))
- > ## convert it to factor
- > traits\$li\_form\_B<-as.factor(traits\$li\_form\_B)
- We also recode strategy values:
	- "c (competitors)" becomes "c"
	- "cr (competitors/ruderals)" becomes "cr"
	- "cs (competitors/stress-tolerators)" becomes "cs"
	- "csr (competitors/stress-tolerators/ruderals)" becomes "csr"
	- "r (ruderals)" becomes "r"

```
> traits$strategy<-revalue(traits$strategy,c("c (competitors)"="c",
```
- + "cr (competitors/ruderals)"="cr",
- + "cs (competitors/stress-tolerators)"="cs",
- + "csr (competitors/stress-tolerators/ruderals)"="csr",
- + "r (ruderals)"="r"))
- > traits\$strategy<-as.factor(traits\$strategy)

## 2 An example of analysis

Plant traits data are often used to assess species or community-level trait response to environmental gradient. Several statistical techniques can be applied: Kleyer et al. [2] present an interesting classification of various techniques and propose some criteria to choose the best technique according to the research aims.

In this paragraph I present an example of a series of statistical analyses applied to trait data. The analyses presented here follow the very same steps described by Kleyer et al. [2] in the Supporting information to their paper, thus readers are strongly encouraged to read that publication. In this case we will adopt the RLQ analysis, thus the following data are required:

- R the "environment" dataset: this corresponds to env\_data dataframe (please note: for the sake of having a complete example of analysis, we are here assuming that the two variables included in the dataset represent environmental variables)
- $L$  is the *species*\*sites dataset (our veg\_data dataframe)
- $Q$  is the *trait\*species* dataframe (our trait dataframe)

In order be able to run the desired analyses, our datasets need a few more fixes.

Please note that I will follow a trial&error approach here, showing what is likely to go wrong and what solutions should be adopted.

1. We change species names in the traits dataframe switching back to the short codes so that the same names are used in traits and veg\_data:

```
> row.names(traits)<-mapvalues(row.names(traits),
+ from=final_dataframe$acceptedname,to=final_dataframe$Col1)
```
2. In the traits dataframe, we were not able to find trait data for some species: this will cause problems for the algorithm we will use, thus we need to remove those species from the datasets (this will impair the results of the whole analysis, but for the moment we do not have other choices):

```
> traits<-traits[complete.cases(traits),]
```
- 3. Beware: the same species should be present in  $\bf{L}$  and  $\bf{Q}$  tables, thus we should remove from veg\_data those species which were eliminated from traits with the previous operation:
	- > vegetation<-veg\_data[,names(veg\_data)%in%row.names(traits)]

4. we can now (try to) perform the first multivariate analyses; first we use a Correspondance analysis on the L dataset (the vegetation dataframe); for this we will need the  $ade4$  package[1]:

```
> library(ade4)
> coa<-dudi.coa(vegetation,scannf=F)
```
5. Then we need to perform and ordination on our trait dataframe; Kleyer et al.[2] used a Principal component analysis (dudi.pca in ade4); in our case the trait dataframe contains both quantitative and factors variables, thus the dudi.pca can't be used; we therefore opt for dudi.hillsmith which accepts both type of variables.

```
> hil.traits<-dudi.hillsmith(traits,row.w=coa$cw,scannf = FALSE)
```
which returns:

```
Error in eigen(df, symmetric = TRUE) : infinite or missing values in 'x'
```
The problem here is due to the fact that in the vegetation dataset there are some species (columns) which have zero values in all the samplings (rows); these species should be removed:

```
> ##select which columns have at least one non-zero value
> selection<-colSums(vegetation)>0
> ## and now we choose only those columns
> vegetation<-vegetation[,selection]
```
6. As stressed before, L and Q matrix should have the same species, thus we should be sure that those species with all-zero-values are removed from traits as well:

> traits<-traits[row.names(traits)%in%names(vegetation),]

- 7. Let's also order species names in both dataframes:
	- > vegetation<- vegetation[,order(names(vegetation))]
	- > traits<-traits[order(row.names(traits)),]
- 8. We now re-perform the pca on vegetation and dudi.hillsmith on traits datasets:
- > coa<-dudi.coa(vegetation,scannf=F)
- > traits.hill<-dudi.hillsmith(traits,row.w=coa\$cw,scannf = F)
- 9. And perform dudi.hillsmith on the env\_data dataset as well:

```
> env.hill<-dudi.hillsmith(env_data,row.w=coa$lw,scannf = FALSE)
```
which returns:

```
Error in x * w : non-numeric argument to binary operator
```
This is due to the fact that the Treat variable in env\_data is of class "character", while dudi.hillsmith accepts either a quantitative or a factor variable; we thus should convert the variable to a factor:

```
> env_data$Treat<-as.factor(env_data$Treat)
```
Now we re-run the analysis:

```
> env.hill<-dudi.hillsmith(env_data,row.w=coa$lw,scannf = FALSE)
```
10. And (finally) we can perform the rlq analysis using the previusly created objects:

> rlq\_tr8<-rlq(env.hill,coa,traits.hill,scannf = F)

11. The object created can be passed to the plot function

> plot(rlq\_tr8)

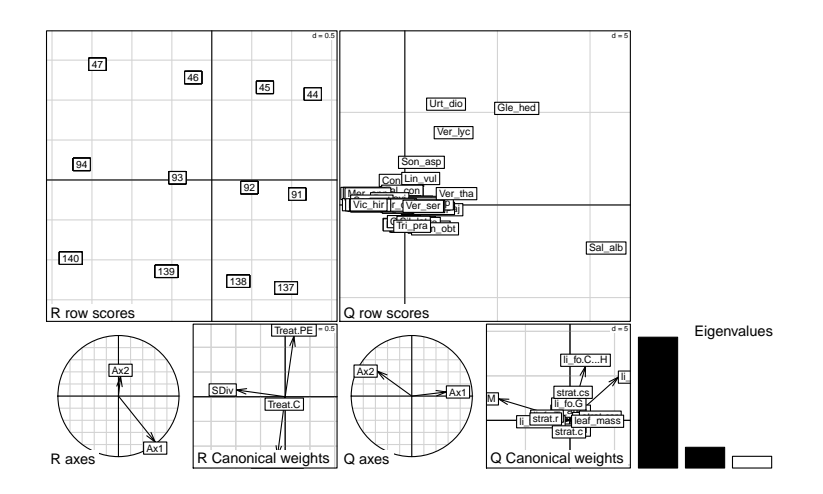

Several plotting functions are available for ade4 objects, please refer to the package documentation for further detailed information.

12. We now perform a clustering and its results will be used for building functional groups. Following the example provided by Kleyer et al. [2] we use the Ward minimum variance clustering:

```
> clust<-hclust(dist(rlq_tr8$lQ),method="ward.D2")
```
> plot(clust,sub="Ward minimum variance clustering",xlab="TR8 tutorial")

Cluster Dendrogram

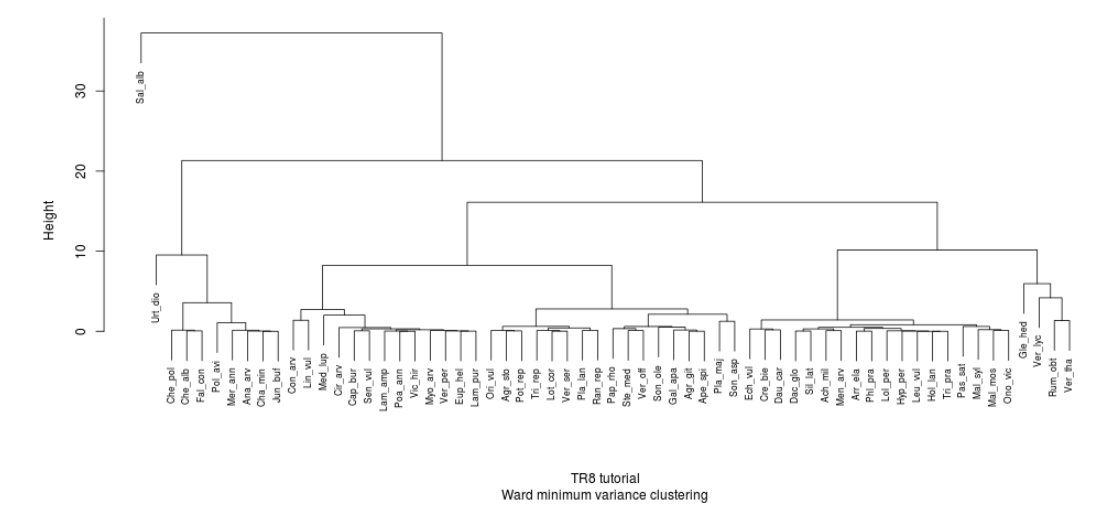

13. We should now decide where the dendrogram should be cut: several criteria exist: in this case (not to over-complicate the tutorial), based on the visual estimation of the graph, we decide that 6 main groups are present: 2-single species ones (i.e. S. alba and U. dioica) and 4 multi-species groups. We can thus cut our plot:

> rect.hclust(clust,k=6)

**Cluster Dendrogram**

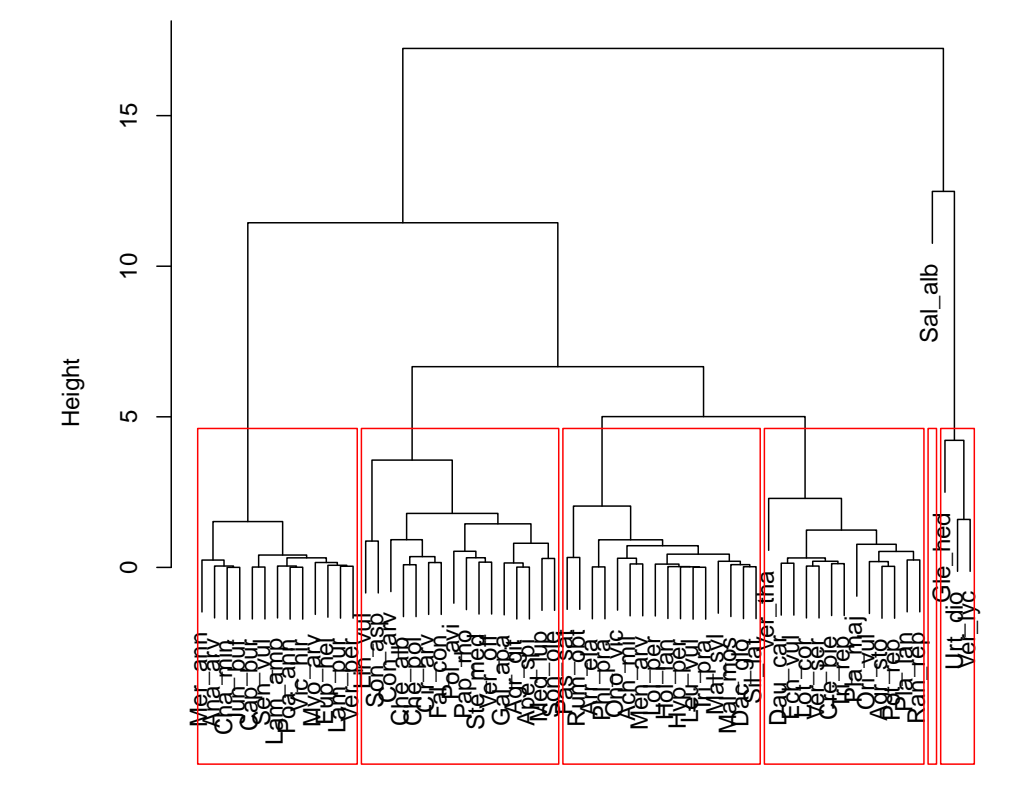

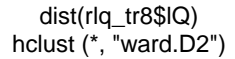

And save the results of this cutting for later graphs:

> cuts<-cutree(clust,6)

14. We can now plot an ordination graph of the species, grouped according to the newly defined functional groups and plot, on top of that graph, traits data:

```
> s.class(rlq_tr8$lQ,as.factor(cuts),col=1:6)
> s.arrow(rlq_tr8$c1,add.plot = TRUE)
```
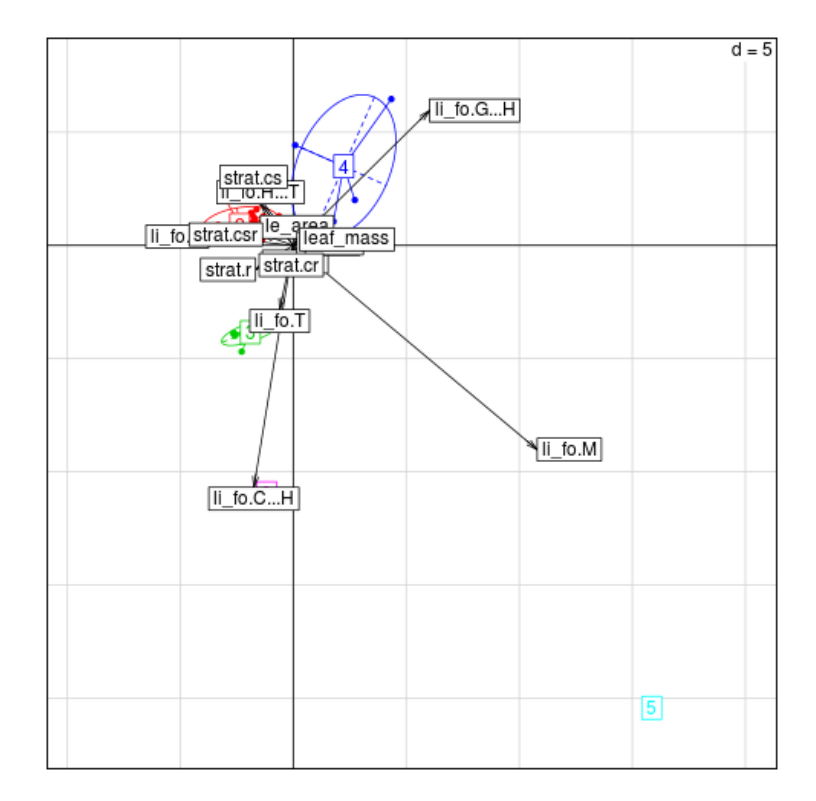

15. And finally the created grouping can be interpreted in terms of traits (the results can be seen in figure at page 15):

```
> par(mfrow=c(3,2))
> plot(traits$h_max~as.factor(cuts),main="Maxim height",
+ ylab="max height",border = 1:6,xlab="Group number")
> plot(traits$le_area~as.factor(cuts),main="Leaf area",
       ylab="leaf area", border = 1:6, xlab="Group number")
> plot(traits$leaf_mass~as.factor(cuts),main="Leaf mass",
+ ylab="leaf mass",border = 1:6,xlab="Group number")
> plot(table(cuts,traits$strategy),main="CSR strategy",
+ ylab="strategy",border = 1:6,xlab="Group number")
> plot(table(cuts,traits$li_form_B),main="Life form",
       ylab="life form", border = 1:6, xlab="Group number")
> par(mfrow=c(1,1))
```
From the graphs we are able to say that *group* 1 is composed of only "Hemicryptophyte" species, while  $group 2$  has a more homogeneous combination of "Geophytes", "Hemicryptophytes"and "Hemicryptophyte - Therophyte" species. If we look at maximum height, there's a group which is clearly different from all the rest: this is the one which is composed of only Salix alba: this is the only woody species in our analyzed dataset,

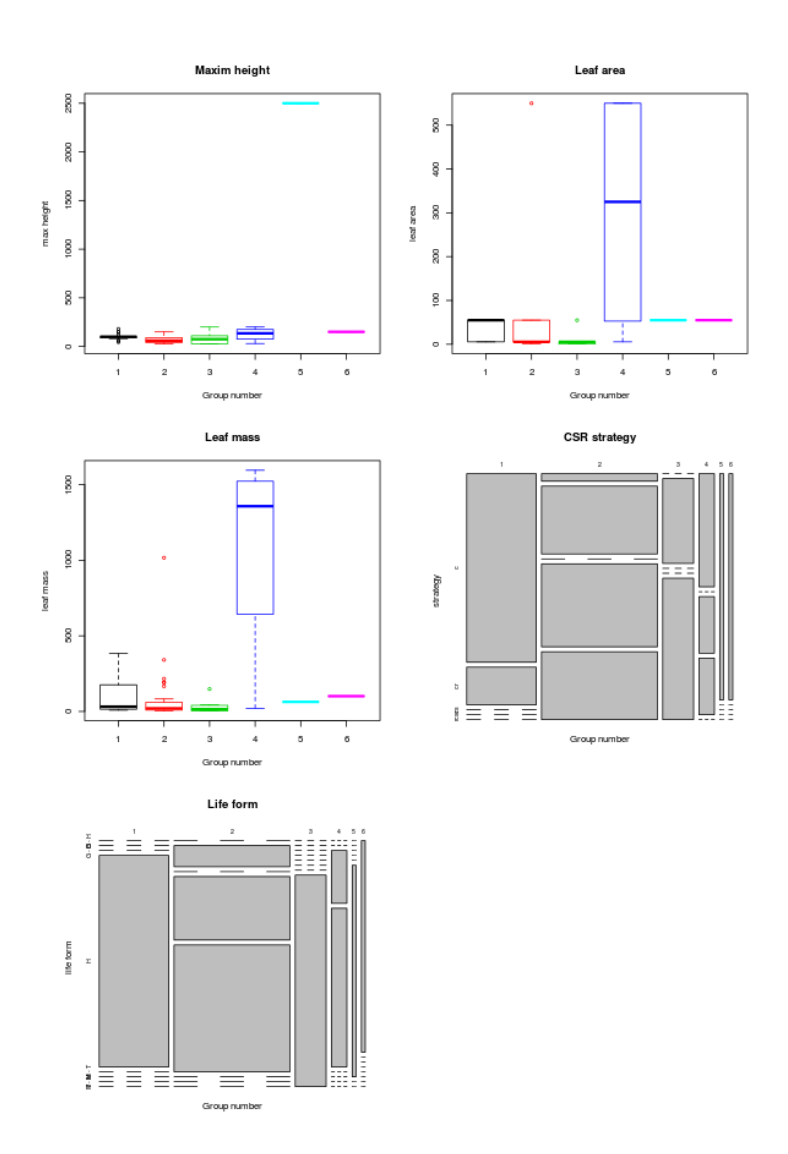

Figure 1: Results of traits ditribution in defined functional groups.

thus it's clear that, when considering the maximum height trait, it would be separated from all the other species. In terms of leaf area, group 4 is composed of some of the broadleaf species which have the maximum values for his trait (e.g. Verbascum thapsus and V. lychnitis).

## 3 Some concluding remarks

What has been presented above is just an example of a workflow, thus the results obtained and the graphs presented should be considered as potential outcomes of the process, not as valid scientific results.

There are also many points which were not included in the analysis and should be considered in order to make it more "scientifically sound"; among the most important ones, I list the following:

- We did not transform original data: it would have made sense to transform the original abundance data, e.g. using standardization algorithm provided by the decostand() function in vegan.
- In the end we excluded many species from our analysis since we had not found trait data for them; we could have searched for data in different databases (e.g. life\_form is also available in Ecolfora) or we could have got data from other sources - like books, floras, etc... - and added those values to the downloaded traits).
- $\bullet\,$  We used trait values retrieved from databases  $\!4\,$  and assumed that those were correct for our analysis; this poses some problems, e.g the case of S. alba is striking in this respect: looking at the abundance data, it's clear that what were sampled were small individuals, but using data retrieved by tr8 we used a value of 25 m for its maximum height value.
- Leaf area values could have been coded as ordered factors, instead of using midpoint values of each class (which is probably one of the reason for the shape of the boxes in the boxplot in figure at page 15).

We could repeat all the analyses taking these points (and many other relevant ones) into account, but this, as in any tutorial which deserves its name, is left to the reader as an exercise.

### References

- [1] S. Dray and A.B. Dufour. The ade4 package: implementing the duality diagram for ecologists. Journal of Statistical Software, 22(4):1–20, 2007.
- [2] Michael Kleyer, Stéphane Dray, Francescode Bello, Jan Lepš, Robin J. Pakeman, Barbara Strauss, Wilfried Thuiller, and Sandra Lavorel. Assessing

<sup>&</sup>lt;sup>4</sup>This is what TR8 was created for...

species and community functional responses to environmental gradients: which multivariate methods? Journal of Vegetation Science, 23(5):805-821, October 2012.

- [3] N Sandau, RP Rohr, RE Naisbit, Y Fabian, OT Bruggisser, P Kehrli, A Aebi, and L Bersier. Data from: Including community composition in biodiversity-productivity models, 2014.
- [4] Nadine Sandau, Rudolf P. Rohr, Russell E. Naisbit, Yvonne Fabian, Odile T. Bruggisser, Patrik Kehrli, Alexandre Aebi, and Louis-Félix Bersier. Including community composition in biodiversity–productivity models. Methods in Ecology and Evolution, 5(8):815–823, 2014.
- [5] Hadley Wickham. readxl: Read Excel Files, 2015. R package version 0.1.0.

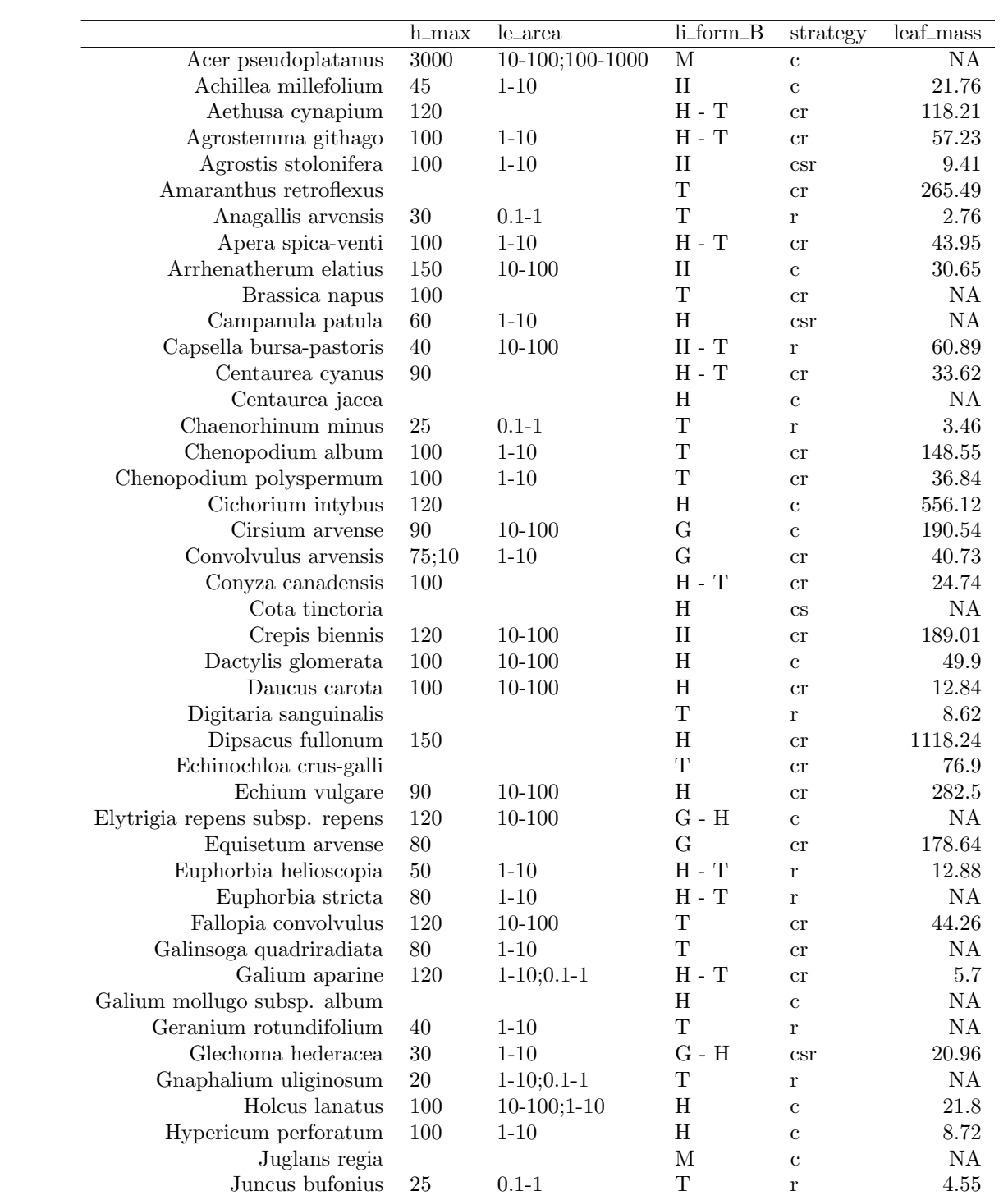

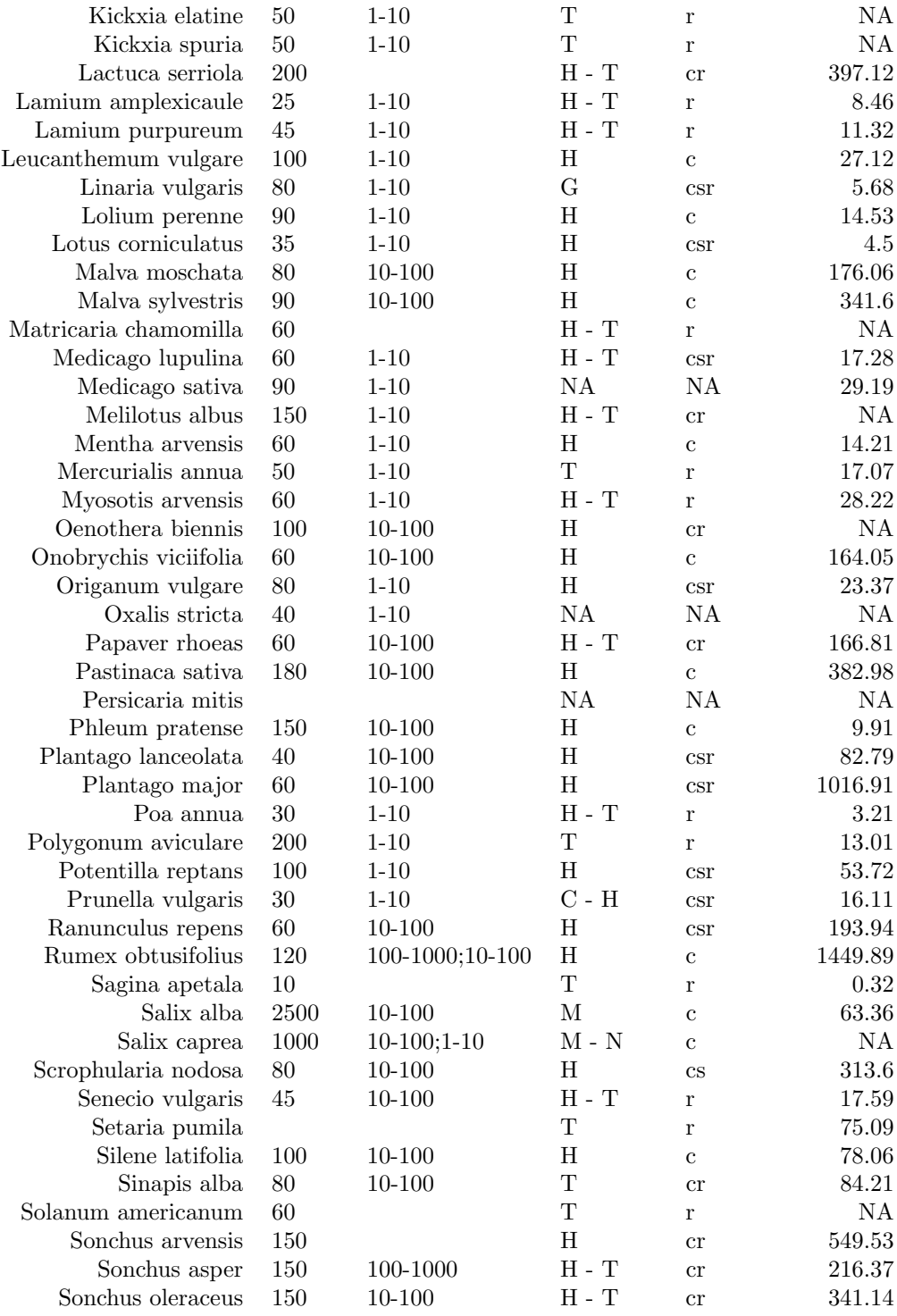

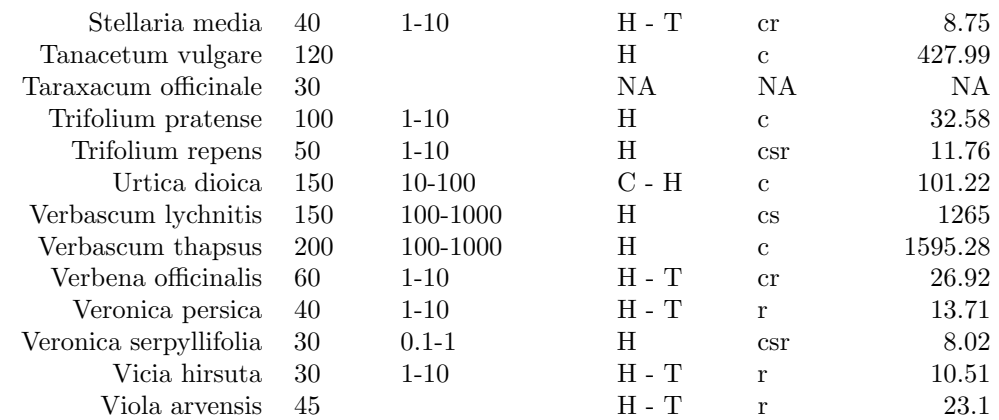

Table 1: Traits data collected through the tr8 function; please note that to improve the readability of the table, in li\_form\_B and strategy the traits explanation between brackets were removed (e.g. "cr (competitors/ruderals)" was converted to "cr" and "M (Macrophanerophyte) - N (Nanophanerophyte)" to "M - N".